## Kompetent in eigener Sache nft läuft»

App zur Erkundung eigener Interessen und Unterstützung erster Schritte bei der Berufsorientierung

- 1. Die Web App kann kostenlos über https://zukunftlaeuft.bildung-rp.de heruntergeladen werden. Dort findet sich auch eine Installations-Anleitung. Daten werden nur lokal gespeichert und können zu einem späteren Zeitpunkt nochmals verwendet/verglichen werden. Eine Verknüpfung mit einem E-Mail-Profil oder anderen persönlichen Angaben ist nicht erforderlich.
- 2. Der Interessencheck zeigt den Schülerinnen und Schülern Situationen, bei denen sie jeweils entscheiden müssen, ob dies auf sie weniger oder stärker zutrifft. Die Items decken **alle Berufsfelder der Bundesagentur für Arbeit** ab. Jedes Berufsfeld wird mehrfach abgefragt, um das Ergebnis abzusichern.
- 3. Das Ergebnis kann in der App angezeigt oder auch als PDF-Datei versendet werden. Damit können die Ergebnisse bei einem Berufsberatungsgespräch verwendet oder auch im Berufswahl-pass/-portfolio abgeheftet werden. Bei den Ergebnissen wird **zwischen Ausbildungs- und Studienberufen unterschieden**. Zu den Berufen mit Schwerpunkt Ausbildung kann in der App ein Video angesehen werden.
- 4. Der Interessencheck kann mehrfach durchgeführt werden. Die Ergebnisse sind als Verlauf abgelegt und können somit auch verglichen werden. Dazu ist es erforderlich, dass die App installiert bleibt und die Website-Daten nicht gelöscht werden, da die Daten nur lokal gespeichert werden (oder es werden jeweils Sicherungen per PDF angefertigt - siehe 3.).

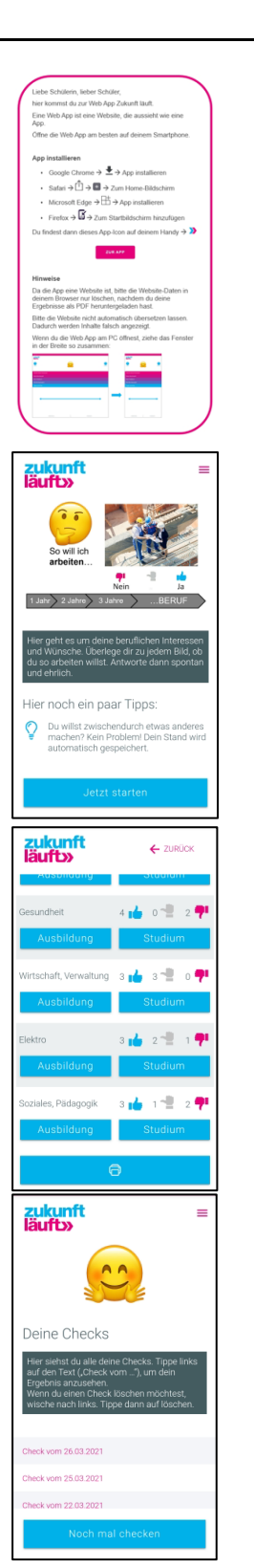

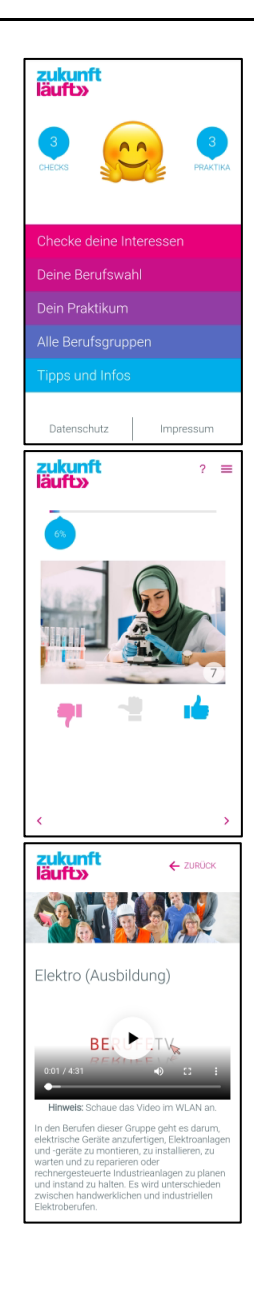

5. Zu den **Berufsfeldern** gibt es allgemeine Erläuterungen und die Nennung entsprechender **Ausbildungsberufe bzw. Studiengänge**. Am Ende findet sich immer der Link zu den Angeboten der Bundesagentur für Arbeit.

6. Über den Interessencheck hinaus bietet die App Informationen zum **Thema Betriebspraktikum**. Hierzu können in einer To-do-Liste begleitend die Schritte bei der Praktikumsvorbereitung abgehakt werden ...

7. ... außerdem gibt es kurze Tipps zu verschiedenen Schritten der Bewerbung für einen Praktikums- bzw. Ausbildungsplatz.

- 8. Die verschiedenen Praktika können in der App erfasst und mit einem kurzen Fragebogen bewertet werden. Die Auswertung dazu kann - wie schon beim Ergebnis des Interessenchecks - als PDF gesichert und im Berufswahlpass/-portfolio abgelegt werden.
- 9. Im Bereich "Tipps und Infos" gibt es zu allgemeinen Fragen der Berufsorientierung/-wahl kurze Hinweise und jeweils Links zu Ansprechpartnern. Darüber hinaus kann hier der eigene Wissensstand zum Thema Berufsund Studieninteressen eingeschätzt werden sowie die Passung zu Ausbildung, Studium oder Dualem Studium überprüft werden.

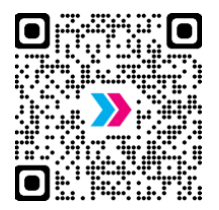

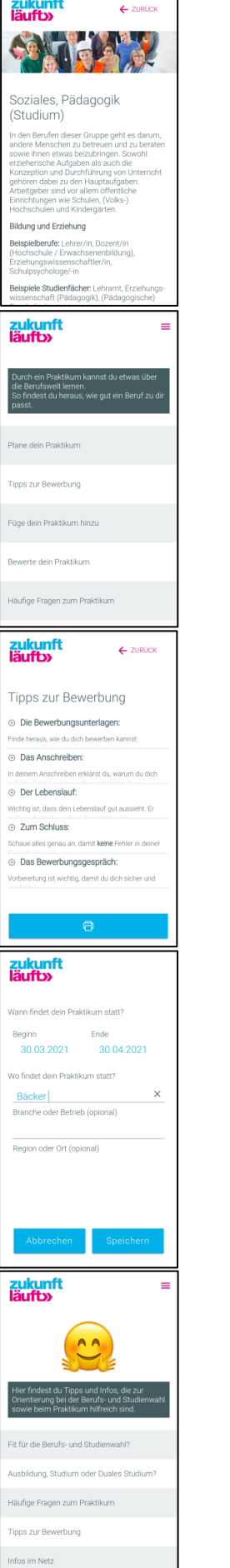

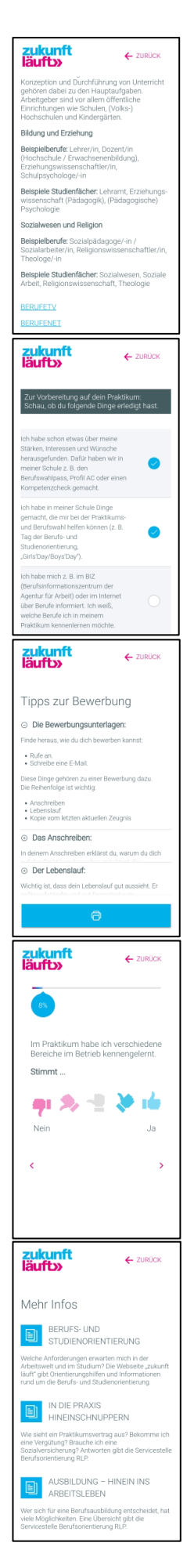